### **BAB 4 PENGUMPULAN DAN ANALISA DATA**

#### 4.1 **PENDAHULUAN**

Pada bab ini akan diuraikan mengenai pelaksanaan penelitian, yaitu dimulai dari proses pengumpulan data penelitian, profil responden sebagai sumber data, gambaran data yang diperoleh serta analisa data yang digunakan untuk memperoleh tujuan yang telah ditetapkan sebelumnya. Pengumpulan data penelitian ini dilakukan secara bertahap sesuai dengan tujuan masing-masing pengolahan data. Namun sebelum dilakukan pengumpulan data tahap pertama, langkah awal adalah menentukan validitas dan reliabilitas dari variabel-variabel penelitian yang akan dijadikan pertanyaan penelitian kepada responden. Apakah variabel penelitian yang sudah didapatkan sebelumnya dari studi literatur memang tepat untuk mengukur tujuan penelitian (valid) dan dapat dipercaya untuk mengukur ukuran yang sama jika digunakan lagi kepada responden (reliabel).

Pengumpulan data tahap pertama berupa data primer yang ditemukan berdasarkan studi literatur terhadap variabel-variabel risiko pembebasan tanah baik faktor internal maupun faktor eksternal. Pengumpulan data tahap dua dilakukan dengan metode studi kasus yaitu variabel hasil studi literatur tersebut diverifikasi, klarifikasi dan validasi kepada para pakar proyek BKT. Hasil variabel yang telah disetujui oleh pakar, dilanjutkan dengan pengumpulan data tahap ketiga yaitu kepada *stakeholder* yang terlibat langsung dalam proses pembebasan tanah Proyek BKT DKI Jakarta. Data dianalisa dengan analisa risiko kualitatif untuk mendapatkan level risiko pada proses pembebasan tanah BKT yang menyebabkan terjadinya penyimpangan waktu pelaksanaan proyek. Pengumpulan data tahap akhir (empat) adalah untuk mengetahui dampak, penyebab, tindakan preventif, korektif dan teknis pelaksanaan terhadap risiko tersebut kepada 5 orang pakar.

### **4.2 UJI VALIDITAS DAN RELIABILITAS**

Uji validitas dan kesahihan digunakan untuk mengetahui seberapa tepat suatu alat ukur mampu melakukan fungsi. Alat ukur yang dapat digunakan dalam pengujian validitas suatu kuesioner adalah angka hasil korelasi antara skor pernyataan dan skor keseluruhan pernyataan responden terhadap informasi dalam kuesioner (Triton, 2005).

Setelah pengujian validitas, selanjutnya dilakukan pengujian reliabilitas. Hasil uji reliabilitas mencerminkan dapat dipercaya dan tidaknya suatu instrumen penelitian berdasarkan tingkat kemantapan dan ketepatan suatu alat ukur dalam pengertian bahwa hasil pengukuran yang didapatkan merupakan ukuran yang benar dan sesuatu yang diukur.

Pengujian validitas dan reliabilitas data dilakukan dengan alat bantu *software* SPSS dengan menggunakan angka r hasil *Corrected Item Total Correlation* melalui sub menú *Scale* pada pilihan *Reliability Análysis.* Metode yang digunakan dalam menentukan reliabel atau tidaknya suatu instrumen yang pada penelitian ini adalah dengan metode Alpha-Cronbach. Berikut adalah skala pengukuran tingkat reliabel dengan nilai Alpha :

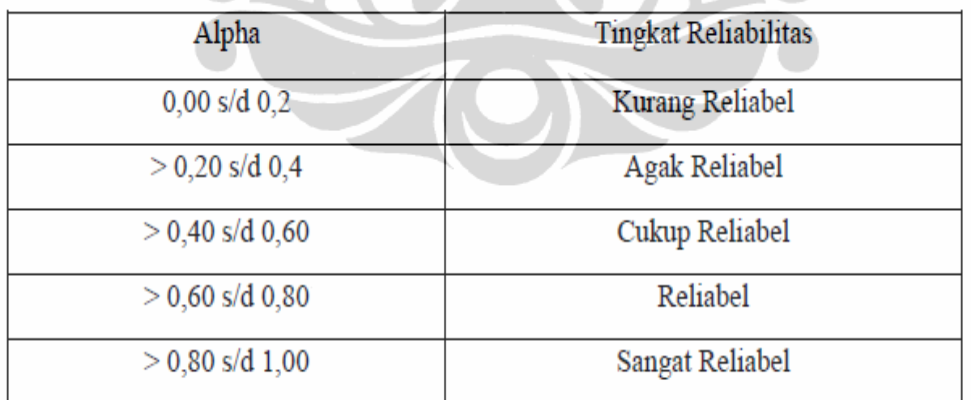

Tabel 4.1 Tingkat Reliabilitas Berdasarkan Nilai Alpha

### Sumber : Triton, 2005

Kuesioner yang terdiri dari 70 variabel diujicobakan kepada 49 responden  $(\text{stakeholders})$ , dan jumlah pengembalian kuesioner adalah 32. Sehingga  $N = 32$ .

Hasil uji validitas & reliabilitas dalam penelitian ini ditampilkan sebagai berikut :

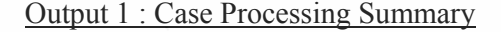

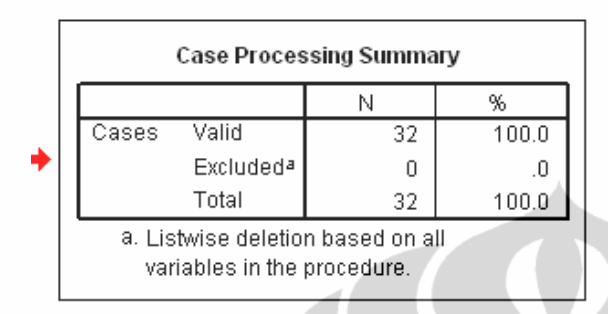

Interpretasi : Terlihat bahwa responden yang diuji coba kuesioner berjumlah 32 orang (N = 32) dan semua data **tidak ada yang exclude** atau dikeluarkan dari analisa.

Output 2 : Reliability Statistics

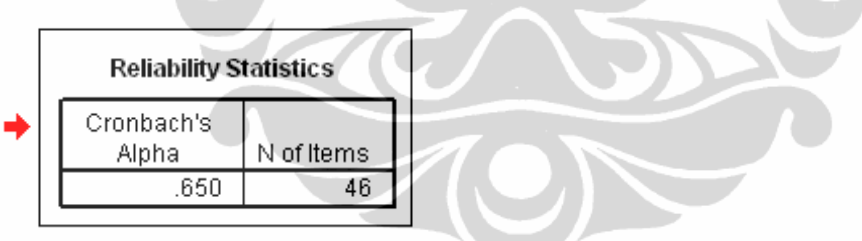

Interpretasi : Pada bagian reliability Statistics terlihat bahwa nilai Alpha Cronbach adalah 0.650 dengan jumlah variabel sebanyak 46 item. Nilai ini menurut tabel Tingkat Reliabilitas Berdasarkan Nilai Alpha berada diantara 0.60 sampai dengan 0.80 sehingga tingkat reliabilitasnya adalah **reliabel.** 

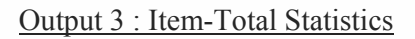

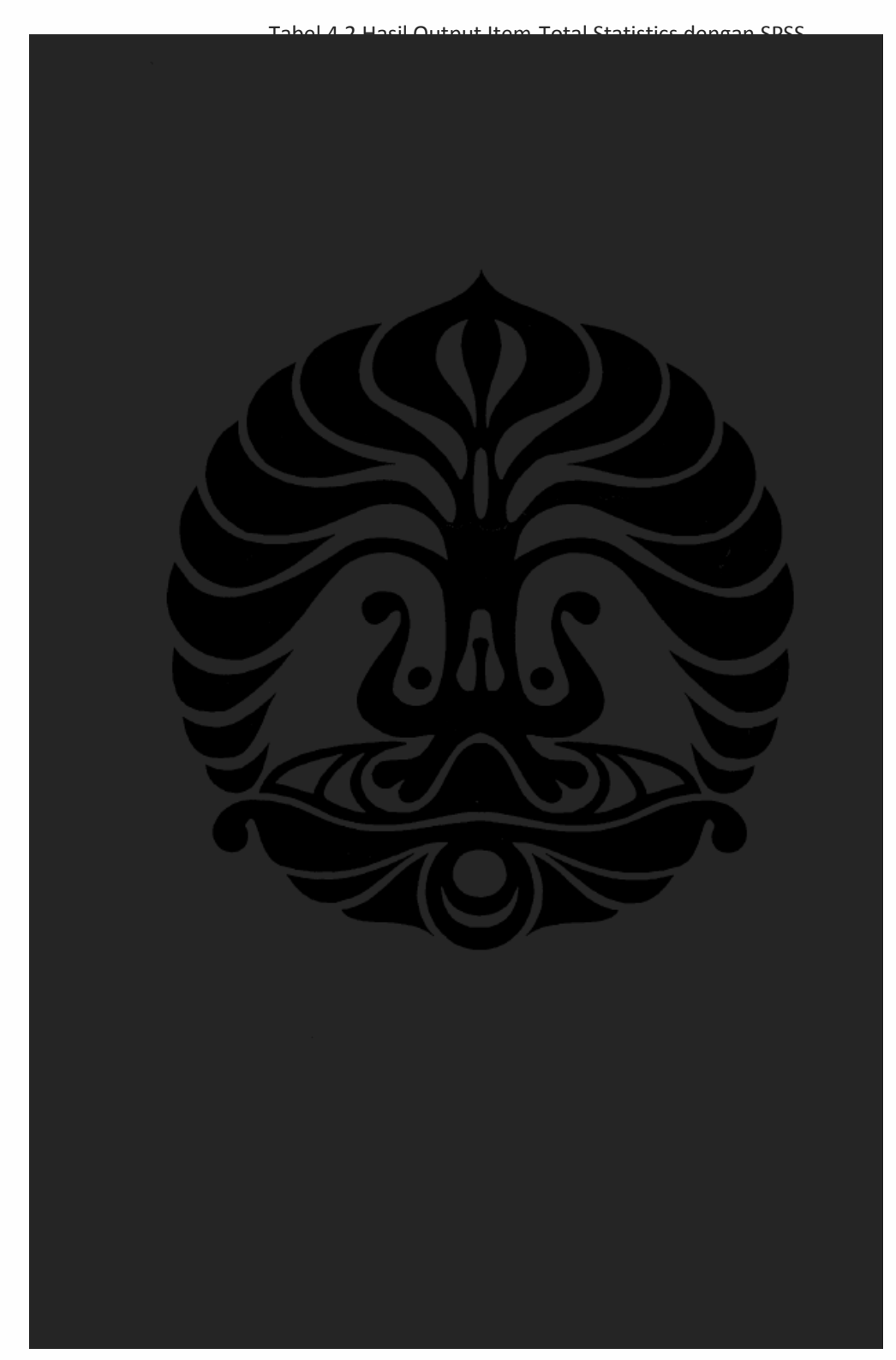

Sumber : Hasil output SPSS 15.0

Interpretasi : Pada bagian Corrected Item-Total Correlation, semua variabel memiliki nilai r < r tabel (0.349). Dimana r tabel dapat dilihat pada **Lampiran 12**, dengan n = jumlah data = sebanyak 32, uji dilakukan 2 sisi dengan signifikansi 5%, maka didapat nilai r tabel =  $0,349$ .

Dengan demikian variabel-variabel yang ada dapat dinyatakan **valid**.

Uji 2-sisi / 2-tail berarti uji statistik yang dilakukan adalah untuk menguji hubungan beberapa variabel, tanpa membedakan bahwa kondisi sample yang diuji lebih besar/lebih kecil (sedangkan uji 1-sisi / 1-tail adalah uji yang dilakukan untuk membuktikan apakah kondisi sample awal lebih kecil / besar daripada sample setelah dikenai perlakuan tertentu).<sup>77a</sup>

### **4.3 PENGUMPULAN DATA TAHAP PERTAMA**

Pengumpulan data pada tahap pertama dilakukan dengan penyebaran kuesioner dan/atau wawancara kepada 5 orang pakar untuk melakukan verifikasi, klarifikasi dan validasi variabel, apakah variabel tersebut sudah lengkap dan tersusun sebagaimana mestinya. Proses pengumpulan data pada tahap ini juga akan digunakan sebagai dasar untuk pelaksanaan kuesioner tahap kedua.

Responden yang menjadi pakar merupakan orang yang ahli di bidang pembebasan tanah proyek, dengan kriteria sebagai berikut:

 Memiliki pengalaman lebih dari 10 tahun dalam menangani pembebasan tanah.

Pertimbangan yang diambil bahwa pengalaman pakar hanya diambil 10 tahun karena intensitas kasus yang ditangani dalam kurun waktu tersebut sudah banyak sehingga mewakili pemahaman tentang proses pembebasan tanah.

 Memiliki pendidikan dan pengetahuan yang menunjang, dengan minimal pendidikan tingkat S2.

Pertimbangan yang diambil bahwa pendidikan minimal S2 untuk pakar adalah pertimbangan visi akademisi bahwa pendidikan yang tinggi akan memberikan kepercayaan hasil analisa pakar yang baik.

Dari kriteria-kriteria tersebut diperoleh 5 orang responden yang memenuhi persyaratan, dengan gambaran responden seperti terlihat pada tabel berikut :

| No.            | Pakar              | Pendidikan     | <b>Posisi</b>                          | Pengalaman |
|----------------|--------------------|----------------|----------------------------------------|------------|
| 1              | Pakar 1            | S <sub>3</sub> | Pakar Hukum Agraria<br>(akademisi)     | 33 tahun   |
| $\overline{2}$ | Pakar <sub>2</sub> | S <sub>2</sub> | Kasubag Sengketa Hukum                 | 27 tahun   |
| 3              | Pakar 3            | S <sub>2</sub> | Kasie Pengadaan &<br>Pengamanan Lahan  | 24 tahun   |
| $\overline{4}$ | Pakar 4            | S <sub>2</sub> | Kepala Subsi Pengadaan<br>Tanah        | 17 tahun   |
| 5              | Pakar 5            | S <sub>2</sub> | Kasubag Penataan Ruang &<br>Pertanahan | 11 tahun   |

Tabel 4.3 Profil Responden Tahap Satu

Sumber : Hasil penelitian

Data yang diperoleh berupa pernyataan setuju atau tidak setuju terhadap variabel risiko proses pembebasan tanah pada Proyek BKT DKI Jakarta, berikut komentar atau masukan terhadap variabel yang diajukan. Pada pengumpulan data ini juga ditanyakan variabel-variabel lain yang mempengaruhi kinerja waktu proyek yang belum tercantum pada kuesioner. Lembar kuesioner tahap satu ini dapat dilihat pada **Lampiran 4.** 

Setelah hasil kuesioner didapatkan, maka dibuat tabulasi data untuk merangkum jawaban dari para pakar. Hasil verifikasi, klarifikasi, dan konfirmasi data tersebut adalah sejumlah 40 variabel dari 70 variabel yang diajukan.

### **4.4 PENGUMPULAN DATA TAHAP KEDUA**

Variabel yang telah diverifikasi, klarifikasi dan validasi oleh pakar selanjutnya dijadikan variabel penelitian untuk diisi oleh para *stakeholder* yang terlibat langsung dalam pelaksanaan pembebasan tanah proyek BKT. Para

*stakeholder* diminta untuk memberikan penilaian (scoring) berupa frekuensi terjadinya dan tingkat pengaruh pada tiap-tiap variabel yang berjumlah 40 buah. Lembar kuesioner tahap dua ini dapat dilihat pada **Lampiran 5.**

Pengumpulan data tahap kedua dilakukan dengan menyebarkan kuesioner kepada *stakeholder* proyek BKT yang telah berpengalaman dalam pelaksanaan pembebasan tanah. Hal ini dimaksudkan agar para responden dapat memprediksi (melakukan penilaian) pada tiap-tiap variabel yang diajukan. Kuesioner disebarkan kepada personil yang mewakili pihak-pihak yang berkepentingan pada proses pembebasan tanah BKT DKI Jakarta, yaitu sebagai berikut:

- Dinas Pekerjaan Umum : 13 kuesioner
- Biro Hukum : 6 kuesioner
- Subsi Pengadaan Tanah BPN : 6 kuesioner
- Kecamatan yang dilewati BKT : 4 kuesioner
- Kelurahan yang dilewati BKT : 13 kuesioner
- Kontraktor pelaksana fisik proyek : 8 kuesioner

Kuesioner tahap kedua disebarkan sebanyak 49 buah, dan respon atau jawaban yang berhasil dikumpulkan sebanyak 32 atau tingkat pengembalian sebesar 65%.

110

- 
- 
- 
- 
- 
- 

| No.            | Responden | Pendidikan     | <b>Posisi</b>        | Pengalaman       |
|----------------|-----------|----------------|----------------------|------------------|
|                | Responden | S <sub>1</sub> | Dinas Pekerjaan Umum | Pelaksana Pemb.  |
|                | $1 - 12$  |                |                      | Tanah            |
| $\overline{2}$ | Responden | S <sub>1</sub> |                      | P <sub>2</sub> T |
|                | $13 - 15$ |                | Kecamatan            |                  |
| 3              | Responden | S1             | Kelurahan            | P <sub>2</sub> T |
|                | $16 - 21$ |                |                      |                  |
| $\overline{4}$ | Responden | S <sub>1</sub> | Biro Hukum Wilayah   | P <sub>2</sub> T |
|                | Responden |                |                      | Pelaksana fisik  |
| 5              |           | S1             | Kontraktor           |                  |
|                | $27 - 32$ |                |                      | proyek BKT       |

Tabel 4.4 Profil Responden Tahap Kedua

Sumber : Hasil penelitian

Dari hasil kuesioner tahap kedua tersebut, dilakukan tabulasi data berupa tingkat pelaksanaan masing-masing variabel di proyek. Hasil tabulasi kuesioner tahap dua dapat dilihat pada **Lampiran 6.** 

### **4.5 PENGOLAHAN DATA DENGAN SPSS 15**

Pengolahan data dengan bantuan SPSS ini bertujuan untuk melakukan uji statistik. Secara garis besar uji statistik terdiri atas dua pengujian, yaitu uji beda dan uji asosiasi. Uji beda dilakukan dengan tujuan mengetahui apakah ada perbedaan yang signifikan diantara rata-rata beberapa kelompok sampel (responden). Uji asosiasi digunakan dengan tujuan mengetahui apakah diantara dua variabel memiliki hubungan yang signifikan (Triton, 2006). Adapun analisa yang akan digunakan dalam penelitian ini adalah analisis korelasi, yang merupakan bagian dari uji asosiatif, dan dilanjutkan dengan analisis regresi. Input yang dimasukkan pada program SPSS ini adalah matriks hasil perkalian antara dampak dengan frekuensi yang didapat dari hasil kuesioner kepada 32 responden.

#### **4.5.1 Uji Normalitas Data**

Distribusi normal merupakan salah satu syarat ketelitian penggunaan program SPSS. Oleh sebab itu seluruh data hasil kuesioner responden perlu diuji terhadap distribusi normal. Pengujian dilakukan terhadap semua 40 variabel data, dengan menggunakan uji *one sample kolmogorov-smirnov*. Pada taraf signifikansi 5% atau 0,05. Data dinyatakan berdistribusi normal jika lebih besar dari 0,05. Dari tabel **Lampiran 7** terlihat hampir seluruh data terdistribusi normal.

Karena data terdistribusi normal, maka test parametrik dapat digunakan, yaitu korelasi pearson dan regressi.<sup>79</sup>

#### **4.5.2 Analisa Korelasi**

Analisis Korelasi bertujuan mencari kekuatan, signifikansi, dan arah hubungan antara dua variabel. Yang ingin diketahui dari pengujian ini adalah :

- Apakah ada hubungan/keterkaitan antara variabel-variabel dalam populasi sampel ?
- Jika ada hubungan, seberapa kuat hubungan antar variabel tersebut ?

Arah hubungan yang akan diuji dengan analisis korelasi dapat dikategorikan menurut 3 pola hubungan sebagai berikut :

- Hubungan positif atau yang berpola searah
- Hubungan negatif atau yang berpola kebalikan arah
- Tidak ada pola hubungan

Koefisien korelasi adalah besaran yang dapat menunjukkan kekuatan hubungan antara dua variabel dan dapat diketahui berdasarkan nilai hasil analisa korelasi. Selanjutnya koefisien tersebut dapat diintepretasi untuk memperkirakan kekuatan korelasi, seperti berikut (Triton, 2006):

- a. Antara 0,001-0,200 korelasi sangat lemah
- b. Antara 0,201-0,400 korelasi lemah
- c. Antara 0,401-0,600 korelasi cukup kuat
- d. Antara 0,601-0,800 korelasi kuat
- e. Antara 0,801-1,000 korelasi sangat kuat

Metode analisis korelasi yang dipakai pada penelitian ini adalah dengan metode **pearson**. Hal ini mengingat bahwa data yang akan dianalisa adalah termasuk :

- data ordinal
- statistik parametrik
- jumlah responden  $\geq$  30 (sample besar)

Hasil analisis korelasi pearson berdasarkan klasifikasi kekuatan korelasi (Triton, 2006) & angka significant 2 tails dapat dijelaskan pada tabel 4.5 sebagai berikut :

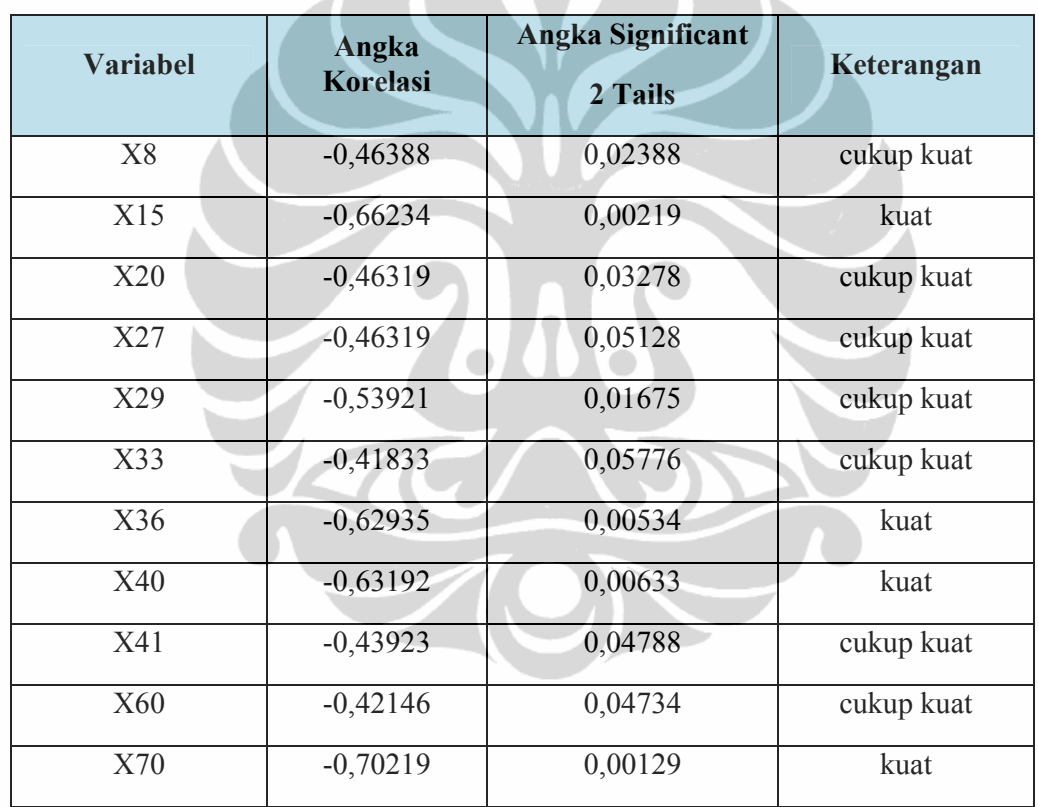

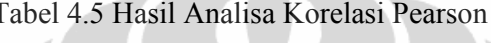

#### Sumber : Hasil output SPSS 15

Pada tabel 4.5 yang merupakan tabel hasil uji korelasi (**Lampiran 8**) ditunjukkan bahwa variabel bebas yang memiliki hubungan yang signifikan dengan variabel terikat adalah variabel X8, X15, X20, X27, X29, X32, X36, X40, X41, X60, X70. Variabel-variabel tersebut nantinya akan digunakan dalam analisa regresi.

### **4.5.3 Analisa Faktor**

Ada beberapa metode yang bisa digunakan untuk melakukan uji validitas pada penelitian yaitu menggunakan *pearson correlation* dan *confirmatory factor analysi*s. *Factor analysis* memiliki beberapa kelebihan dibanding dengan *pearson correlation* yaitu kemampuan nya untuk menghasilkan faktor yang terbebas dari korelasi yang muncul di antara variabel yang diteliti dengan indikator variabel. Menurut Dillon dan Goldstein, penyederhanaan jumlah variabel yang cukup besar menjadi beberapa kelompok yang lebih kecil dilakukan dengan analisis faktor, yaitu berdasarkan faktor yang sama dengan tetap mempertahankan sebanyak mungkin informasi aslinya.

Out put *factor analysis* sebagai berikut :

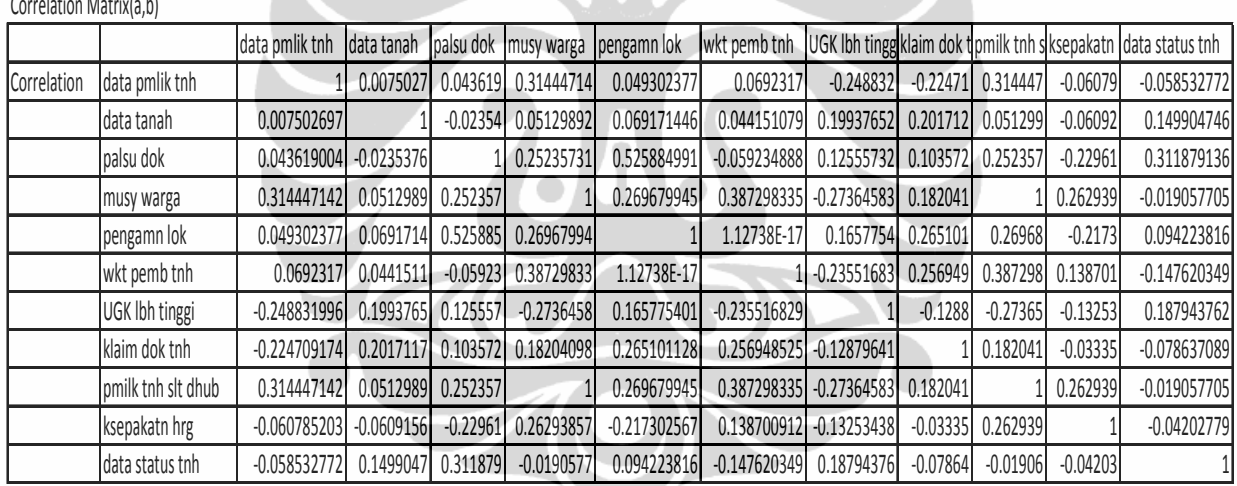

### Tabel 4.6 Matriks Korelasi

Sumber : Hasil Output SPSS 15

#### .602 .554 41.662 15 32 .001 .001 Kaiser-Meyer-Olkin Measure of Sampling Adequacy. Approx. Chi-Square df Bartlett's Test of **Sphericity**

Sig.

#### **KMO and Bartlett's Test**

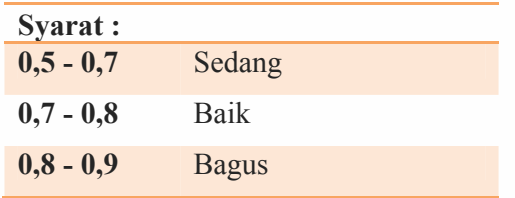

- Kaiser (1974) merekomendasikan, bila nilai lebih besar dari 0,5 maka data dapat diterima, bila kurang dari 0,5 maka perlu mengumpulkan data baru atau perlu dipertimbangkan memasukan variabel lain. Karena 0.554 > 0.5 maka data **dapat diterima dan Baik.**
- Nilai signifikan 0,001=<0,001 nilai tersebut sudah sangat signifikan sehingga hasil analisa faktor sudah tepat.

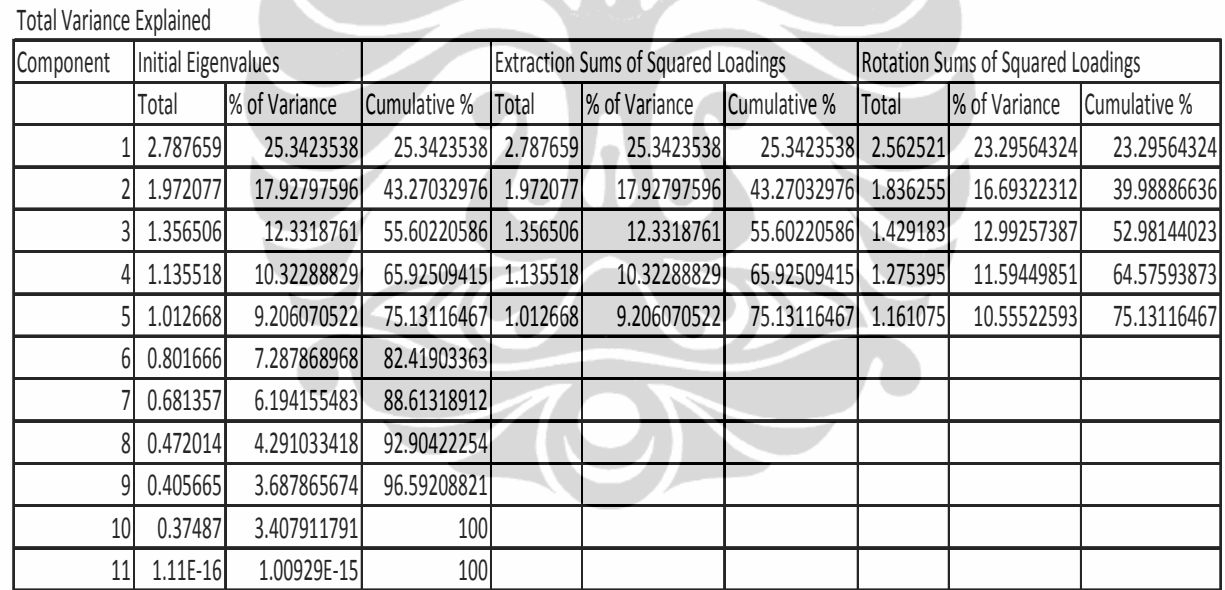

Tabel 4.7 Eigenvalues Initial (Analisa Faktor)

Extraction Method: Principal Component Analysis.

Sumber : Hasil Output SPSS 15

Dari hasil principal component analysis seperti yang terlihat, nilai *eigenvalue* yang lebih besar dari satu adalah sampai pada faktor yang ke lima. Dengan demikian ada **lima faktor** yang yang teridentifikasi menentukan besarnya Kinerja Waktu. Kedua faktor ini menentukan **75,1311 %** *variance* (perbedaan) pada Kinerja Waktu.

### **4.5.4 Analisa Variabel Penentu dan Regresi Berganda**

Analisis regresi merupakan hasil suatu pengujian yang dilakukan untuk mengetahui nilai variabel dependen dari nilai variabel independen yang mempengaruhinya. Analisa regresi dapat digunakan untuk peramalan (*forecasting*). Dalam analisa regresi yang dilakukan pada penelitian ini adalah **regresi linier berganda**.

Ada dua macam metode yang dapat digunakan dalam uji regresi, yaitu :

- **Metoda Enter**, yaitu metode regresi dengan memasukkan semua variabel bebas ke dalam model dan mengabaikan besar kecil pengaruh setiap variabel bebas terhadap variabel terikat.
- **Metoda** *Stepwise*, yaitu metode untuk menentukan variabel bebas yang dominan. Metode *stepwise* ini yang akan dipakai untuk analisa regresi.

Dalam penelitian ini digunakan analisis regresi dengan metode *stepwise*, kesebelas variabel independen (X8, X15, X20, X27, X29, X32, X36, X40, X41, X60, X70) yang didapat dari analisa korelasi kemudian dijadikan input untuk analisa regresi. Maka diperoleh output sebagai berikut :

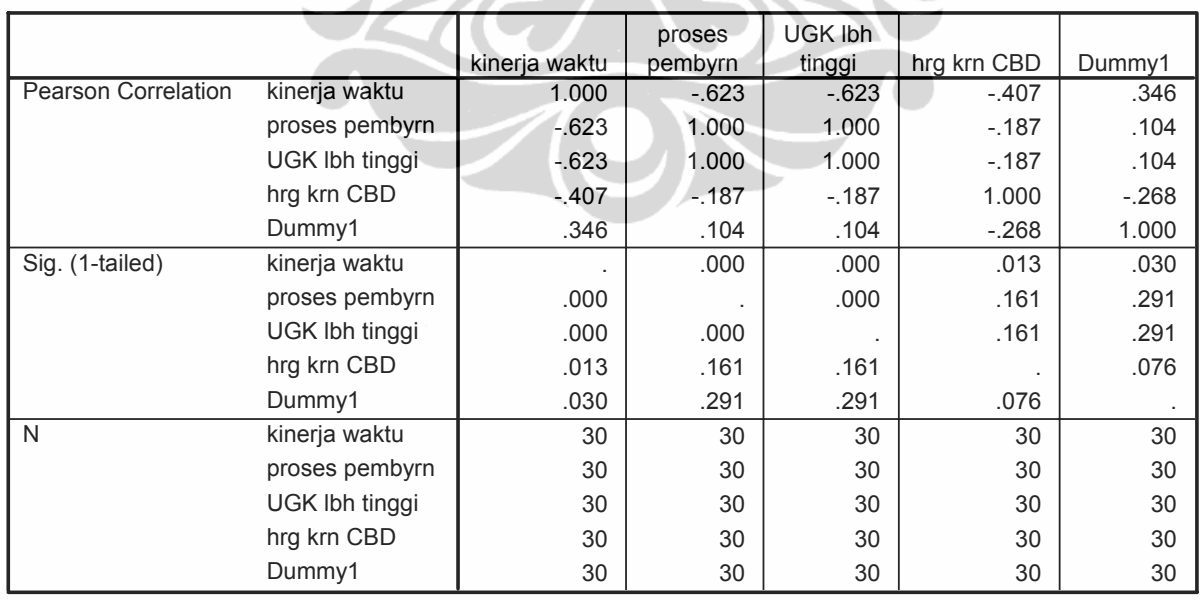

**Correlations** Tabel 4.8 Hasil Analisa Regresi Berganda (Stepwise)

Sumber : Hasil Output SPSS 15

Analisa Tabel 4.8 :

- 1) Variabel dummy digunakan untuk memperkuat nilai R *square* (koefisien determinasi), dimana nilai tersebut untuk memprediksi seberapa kuat pengaruh variabel independen terhadap variabel dependen. Variabel dummy ini digunakan akibat adanya bias pada hasil analisa statistik awal (sebelum variabel dummy dimasukkan dalam analisa statistik SPSS). Hasil analisa awal yang bias tersebut bisa terjadi akibat adanya keterbatasan peneliti dalam menginput data ataupun hasil dari data lapangan itu sendiri yang bias akibat berbagai macam situasi dan kondisi di lapangan yang tidak terduga.
- 2) Besar hubungan antar variabel :
	- $\blacksquare$  X32 (Proses pembayaran) dengan Y1 (kinerja waktu) = 0,623 (korelasi kuat)
	- $\blacktriangleright$  X36 (UGK lebih tinggi) dengan Y1 (kinerja waktu) = 0,623 (korelasi kuat)
	- $\blacksquare$  X70 (harga karena CBD) dengan Y1(kinerja waktu) = 0,407 (korelasi cukup kuat)
- 3) Dari analisa regresi tersebut, didapat 3 variabel independen yang memiliki hubungan korelasi yang kuat dengan kinerja waktu, yaitu X32, X36 dan X70.

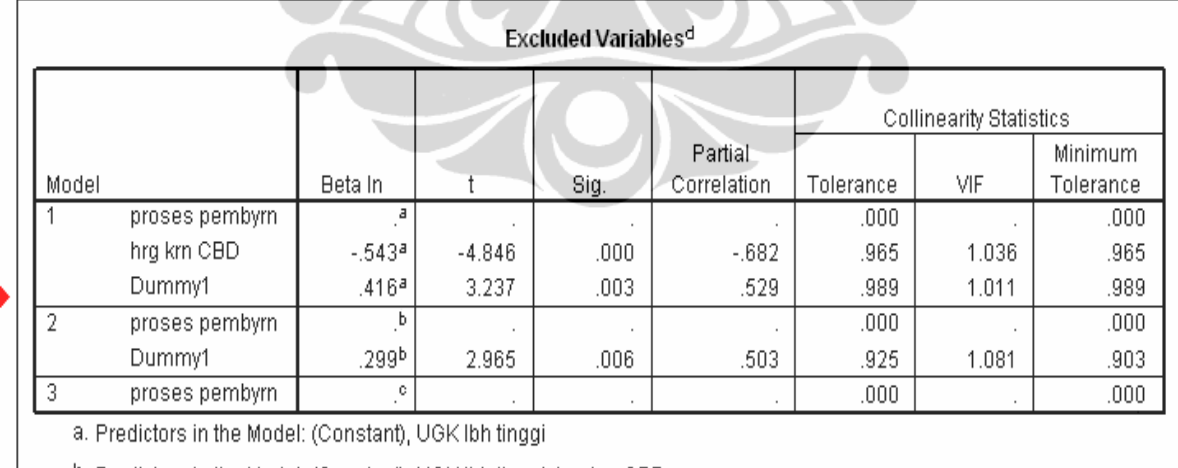

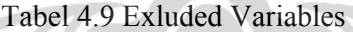

b. Predictors in the Model: (Constant), UGK lbh tinggi, hrg krn CBD

C. Predictors in the Model: (Constant), UGK Ibh tinggi, hrg krn CBD, Dummy1

d. Dependent Variable: kinerja waktu

Analisa Tabel 4.9 :

- 1) Dari tabel terlihat bahwa variabel X32 (Keterlambatan proses pembayaran) ternyata tidak signifikan, sehingga variabel X32 tidak relevan untuk digunakan lebih lanjut. Selain itu pada tabel 4.8 terlihat bahwa korelasi antara X32 dengan X36 sangat kuat, hal ini dapat menyebabkan problem multikolinieritas yang dapat mengganggu kestabilan persamaan regresi. (Dimana syarat terbentuknya persamaan regresi adalah jika tidak ada problem multikolinieritas)
- 2) Sehingga untuk persamaan regresi hanya digunakan 2 variabel independen, yaitu X36 (Warga menuntut Uang Ganti Kerugian yang lebih tinggi) dan X70 (Perbedaan harga tanah akibat lokasi).

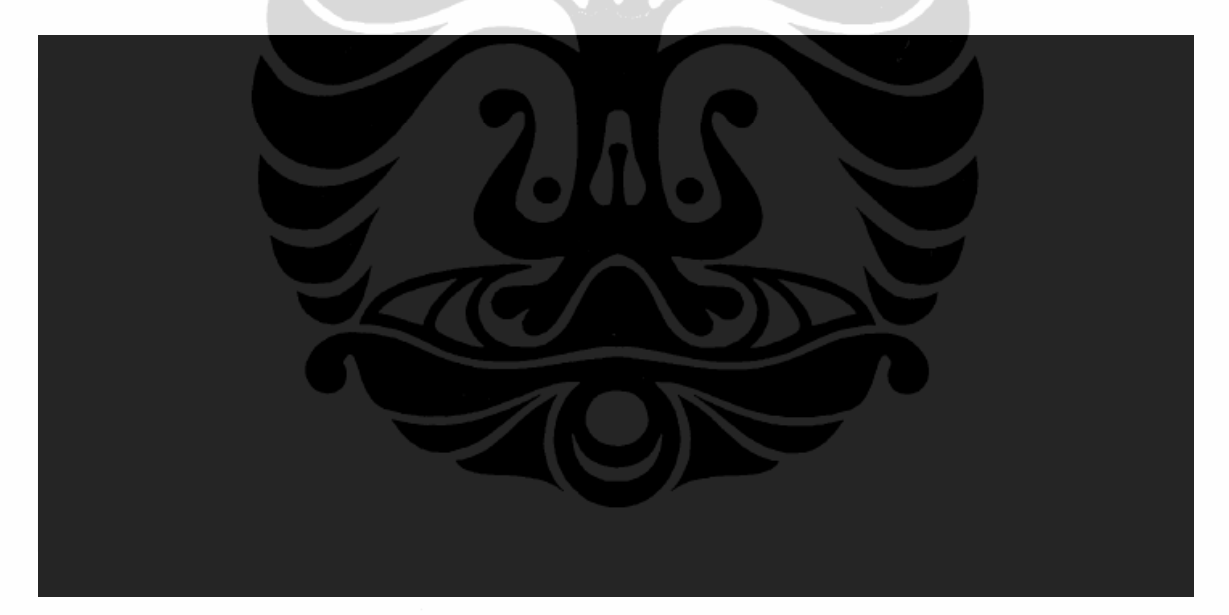

## Tabel 4.10 Koefisien Persamaan Regresi

Sumber : Hasil Output SPSS

### Analisa Tabel 4.10 :

1) Dari tabel koefisien diatas, maka didapatkan persamaan regresi :

**Y = 3,44 - 0,347X36 – 0,214X70** ………………………….……… (4.1)

Dimana :  $Y =$ Kinerja waktu proyek BKT

X36 = UGK (Uang Ganti Kerugian) yang dituntut warga lebih

tinggi

X70 = Perbedaan harga tanah akibat lokasi

2) Uji t untuk menguji signifikansi konstanta dan variabel terikat (kinerja waktu). Terlihat pada angka SIG. (singkatan dari Signifikansi atau besaran nilai probabilitas) yang berada dibawah 0,025 (0,05/2 = 0,025, karena menggunakan sig. 2 tailed). Dapat dikatakan kedua koefisien regresi signifikan, atau X36 dan X70 benar-benar berpengaruh secara signifikan terhadap kinerja waktu.

# **4.5.5 Uji Model (Uji R<sup>2</sup> , F, t, Durbin Watson) 4.5.5.1 Analisa Determinasi (R2 )**

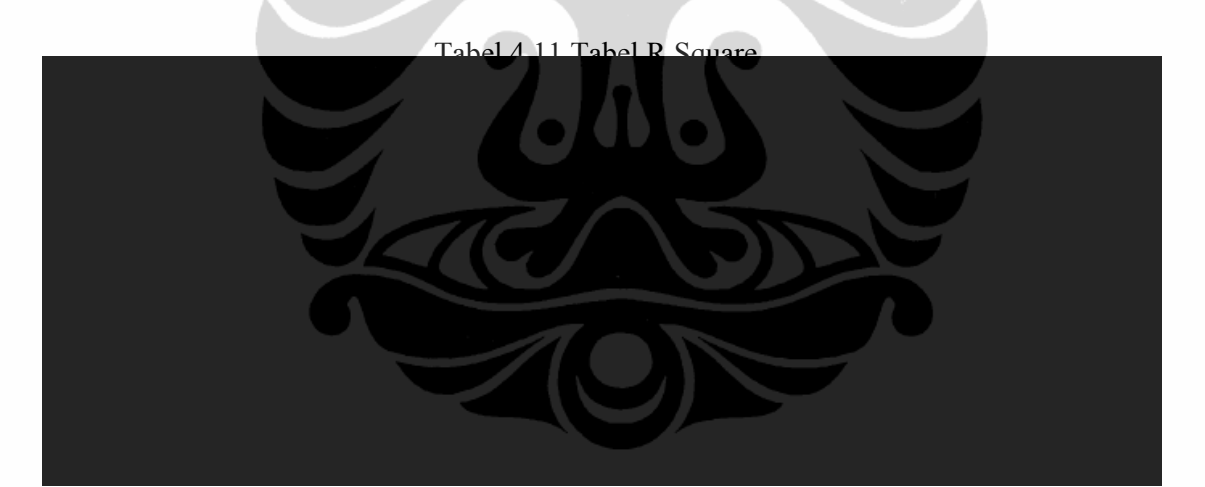

Sumber : Hasil Output SPSS 15

#### Analisa Tabel 4.11 :

- Nilai yang diambil adalah pada Model 3 karena pada model ini variabel independen yang dipakai adalah X36 dan X70.
- Angka R *square* adalah 0,755. Hal ini menunjukkan bahwa persentase sumbangan pengaruh variabel bebas (X36 & X70) terhadap variabel Y (kinerja

waktu) adalah sebesar 75,5%. Dan sisanya (100%-75,5% = 24,5%) dijelaskan oleh variabel lain yang tidak dimasukkan dalam model penelitian ini.

- *Adjusted R square* adalah nilai *R square* (0,727) yang telah disesuaikan, nilai ini selalu lebih kecil dari R square (0,755) dan angka ini bisa memiliki harga negatif. Menurut Santoso (2001) bahwa untuk regresi dengan lebih dari dua variabel bebas digunakan Adjusted  $R^2$  sebagai koefisien determinasi.
- *Standars Error of the Estimate* adalah suatu ukuran banyaknya kesalahan model regresi dalam memprediksikan nilai Y. Dari hasil regresi didapat nilai 0,26 (satuan kinerja waktu, misalnya dalam hari), hal ini berarti banyaknya kesalahan dalam prediksi kinerja waktu sebesar 0,26 hari.

### **4.5.5.2 Uji F / ANOVA**

|       |            | Sum of         |    |             |        |                   |
|-------|------------|----------------|----|-------------|--------|-------------------|
| Model |            | <b>Squares</b> | df | Mean Square | F      | Sig.              |
|       | Regression | 2.796          |    | 2.796       | 17.772 | .000 <sup>a</sup> |
|       | Residual   | 4.404          | 28 | .157        |        |                   |
|       | Total      | 7.200          | 29 |             |        |                   |
| 2     | Regression | 4.844          | 2  | 2.422       | 27.763 | .000 <sup>b</sup> |
|       | Residual   | 2.356          | 27 | .087        |        |                   |
|       | Total      | 7.200          | 29 |             |        |                   |
| 3     | Regression | 5.440          | 3  | 1.813       | 26.780 | .000 <sub>c</sub> |
|       | Residual   | 1.760          | 26 | .068        |        |                   |
|       | Total      | 7.200          | 29 |             |        |                   |

Tabel 4.12 Tabel ANOVA (Analysis of Variance)

a. Predictors: (Constant), UGK lbh tinggi

b. Predictors: (Constant), UGK lbh tinggi, hrg krn CBD

c. Predictors: (Constant), UGK lbh tinggi, hrg krn CBD, Dummy1

d. Dependent Variable: kinerja waktu

### Analisa Tabel 4.12 :

 Dari uji ANOVA atau F test, didapat F hitung adalah 26,780. Sedangkan F tabel didapat 3,328.

Dimana F tabel didapat dengan menggunakan tingkat keyakinan 95%, a = 5%, df1 (jumlah variabel – 1) = 3 -1 = 2, dan df2 (n-k-1) atau 32-2-1 = 29 (n adalah jumlah kasus dan k adalah jumlah variabel independen), hasil diperoleh untuk F tabel sebesar 3,328 (F tabel lihat **Lampiran 9**)

∴ F hitung > F tabel  $\rightarrow$  model diterima

Tingkat Signifikansi

Didapat tingkat signifikansi 0. Karena probabilitas 0 jauh lebih kecil dari 0,05, maka model regresi bisa dipakai untuk memprediksi kinerja waktu. Atau bisa dikatakan, X36 dan X70 secara bersama-sama berpengaruh terhadap kinerja waktu (Y).

 $0 \leq 0.05 \rightarrow$  model diterima

**4.5.5.3 Uji t** 

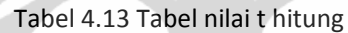

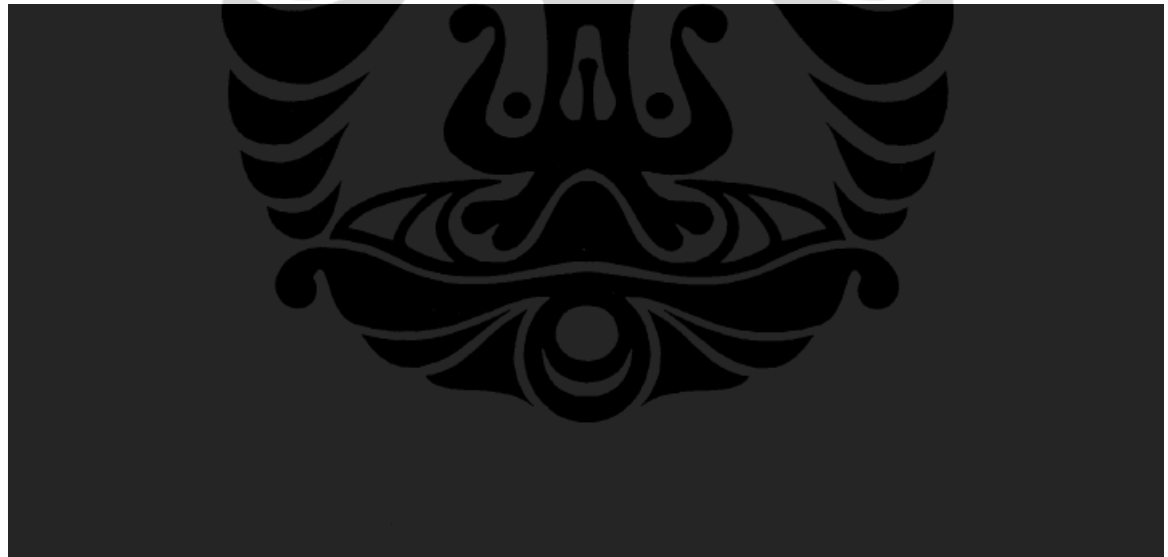

Sumber : Hasil Output SPSS 15

### Analisa Tabel 4.13 :

- 1. Pengujian koefisien regresi variabel X36 (warga menuntut UGK lebih tinggi)
	- Dari uji t, didapat t hitung adalah 7,5006. Sedangkan t tabel didapat 1,699. Dimana t tabel didapat dengan menggunakan tingkat keyakinan 95%, a = 5%, dengan derajat kebebasan / df (n-k-1) atau 32-2-1 = 29 (n adalah

jumlah kasus dan k adalah jumlah variabel independen), hasil diperoleh untuk t tabel sebesar 1,699 (t tabel lihat **Lampiran 10**)

∴t hitung > t tabel  $\rightarrow$  model diterima

Tingkat Signifikansi

Didapat tingkat signifikansi 5,795 x  $10^{-8}$ . Karena probabilitas 5,795 x  $10^{-8}$ lebih kecil dari 0,05, maka model regresi bisa dipakai untuk memprediksi kinerja waktu. Atau bisa dikatakan, secara parsial ada pengaruh signifikan antara X36 dengan kinerja waktu (Y). Jadi dari kasus ini dapat disimpulkan bahwa secara parsial X36 (warga menuntut UGK yang lebih tinggi) berpengaruh terhadap kinerja waktu proyek BKT

∴5,795 x  $10^{-8}$  < 0,05 → model diterima

- 2. Pengujian koefisien regresi variabel X70 (adanya perbedaan harga tanah akibat lokasi bangunan)
	- Dari uji t, didapat t hitung adalah 4,568. Sedangkan t tabel didapat 1,699. Dimana t tabel didapat dengan menggunakan tingkat keyakinan 95%, a = 5%, dengan derajat kebebasan / df (n-k-1) atau 32-2-1 = 29 ( n adalah jumlah kasus dan k adalah jumlah variabel independen), hasil diperoleh untuk t tabel sebesar 1,699 (t tabel lihat **Lampiran 10**)

∴t hitung > t tabel  $\rightarrow$  model diterima

Tingkat Signifikansi

Didapat tingkat signifikansi 0,000105. Karena probabilitas 0,000105 lebih kecil dari 0,05, maka model regresi bisa dipakai untuk memprediksi kinerja waktu. Atau bisa dikatakan, secara parsial ada pengaruh signifikan antara X70 dengan kinerja waktu (Y). Jadi dari kasus ini dapat disimpulkan bahwa secara parsial X70 (adanya perbedaan harga tanah akibat lokasi bangunan) berpengaruh terhadap kinerja waktu proyek BKT

∴0,000105  $\leq$  0,05  $\rightarrow$  model diterima

### **4.5.5.4 Uji Durbin Watson**

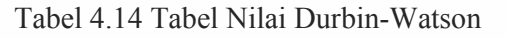

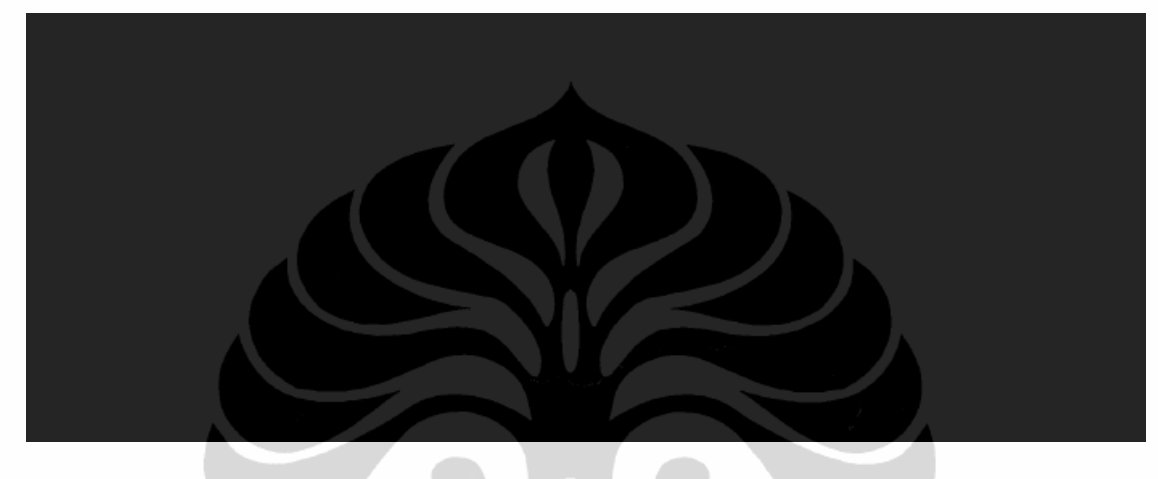

### Sumber : Hasil Output SPSS 15

- Dari hasil output di atas didapat nilai DW (Durbin-Watson) yang dihasilkan dari model regresi adalah 1,982. Sedangkan dari tabel DW (**Lampiran 11**) dengan signifikansi 0,05 dan jumlah data (n) = 32, seta k = 2 (k adalah jumlah variabel bebas) diperoleh nilai dL sebesar 1,309 dan dU sebesar 1,574. Karena nilai DW (1,982) berada pada daerah antara dU dan 4-dU (Gambar 4.1), maka hipotesis nol diterima, yang berarti tidak ada autokorelasi.
- Karena tidak ada **Autokorelasi**, maka model dapat diterima.

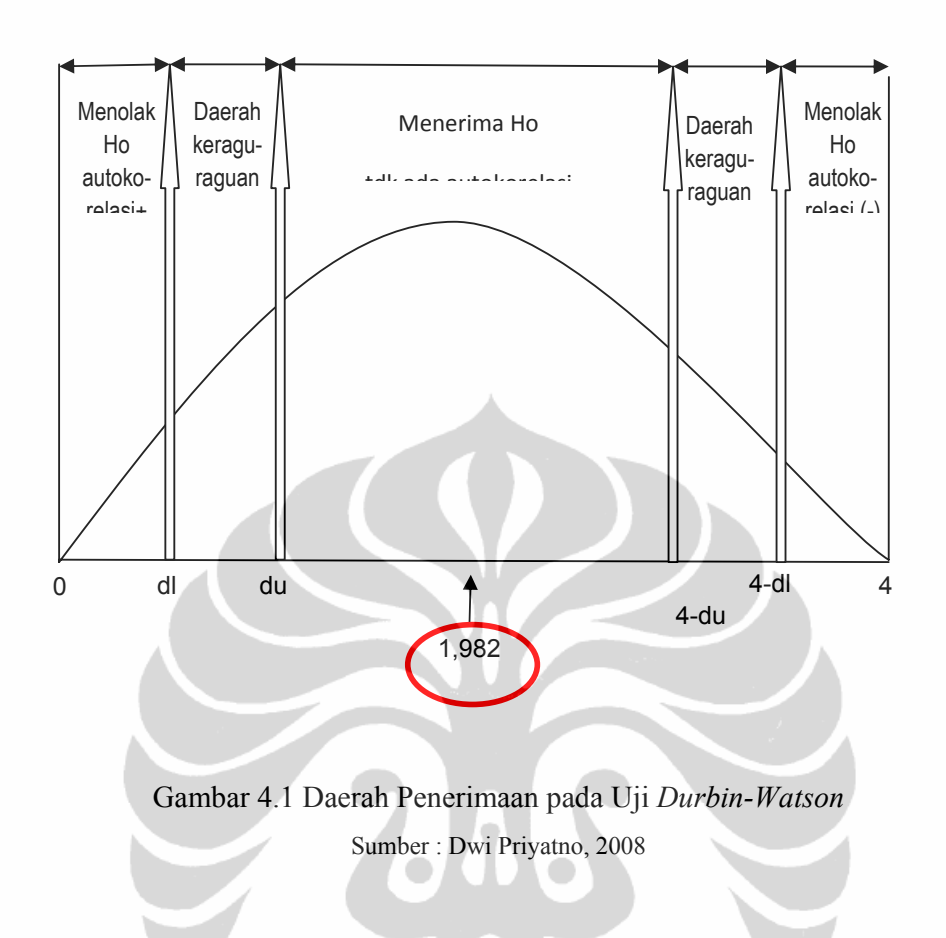

### **4.6 PENGUMPULAN DATA TAHAP KETIGA (VALIDASI PAKAR)**

Setelah memperoleh risiko utama pembebasan tanah yang mempengaruhi kinerja waktu proyek BKT, maka tahap berikutnya adalah melakukan validasi terhadap hasil regresi tersebut. Validasi dilakukan dengan mengajukan kuesioner terhadap pakar yang memenuhi persyaratan untuk mengetahui pendapat mereka tentang hasil yang didapat. dan diminta memberikan masukan berupa dampak, penyebab, dan penanganan risiko terhadap 2 variabel yaitu X36 dan X70. Berikut adalah profil pakar pada tahap validasi hasil penelitian.

| No.                         | Pakar              | Pendidikan     | <b>Posisi</b>                          | Pengalaman |
|-----------------------------|--------------------|----------------|----------------------------------------|------------|
|                             | Pakar 1            | S <sub>2</sub> | Kasubag Sengketa Hukum                 | 27 tahun   |
| $\mathcal{D}_{\mathcal{L}}$ | Pakar <sub>2</sub> | S <sub>2</sub> | Kasie Pengadaan &<br>Pengamanan Lahan  | 24 tahun   |
| $\mathcal{E}$               | Pakar 3            | S <sub>2</sub> | Kepala Subsi Pengadaan<br>Tanah        | 17 tahun   |
| 4                           | Pakar 4            | S <sub>2</sub> | Kasubag Penataan Ruang &<br>Pertanahan | 11 tahun   |

Tabel 4.15 Profil Responden Tahap Ketiga

Sumber : Hasil penelitian

Dari hasil validasi terhadap 4 orang pakar, diperoleh pernyataan setuju terhadap bentuk persamaan regresi serta dua variabel risiko pembebasan tanah yang mempengaruhi kinerja waktu proyek BKT secara signifikan, sekaligus masukan berupa dampak, penyebab, dan penanganan risiko. Hasil wawancara pakar tersebut dapat dilihat pada **Lampiran 13**.

### **4.7 SIMULASI DENGAN CRYSTAL BALL**

Dari persamaan regresi didapatkan 2 variabel independen yang sangat signifikan mempengaruhi kinerja waktu, yaitu X36 dan X70. Kemudian kedua variabel ini akan dimasukkan sebagai input pada simulasi Monte Carlo dengan bantuan program Crystal Ball 7.3.1. Dari hasil simulasi ini didapatkan nilai biaya penanganan risiko yang paling optimal.

Terdapat 7 kombinasi variabel yang dijadikan input pada Crystal Ball, yaitu :

- 1)  $Y = \text{DynX36DynX70}$
- 2)  $Y = MinX36DynX70$
- 3) Y = MaxX36DynX70
- 4)  $Y = MeanX36DynX70$
- 5) Y = DynX36MinX70

- 6)  $Y = \text{DynX36MaxX70}$
- 7)  $Y = \text{DynX36MeanX70}$

Contoh input untuk kombinasi  $1: Y = \text{DynX36DynX70}$ 

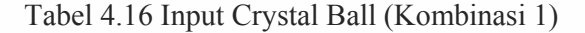

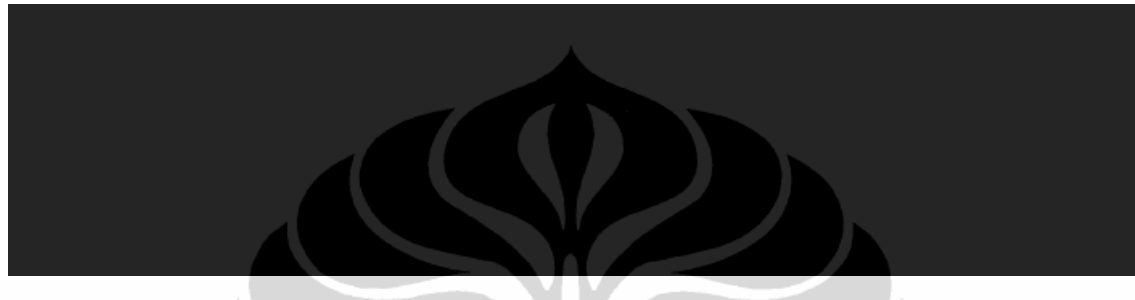

Sumber : Input pada Mic.Excel 2007 + Crystal Ball 7.3.1

Setelah ke-7 kombinasi diinput ke dalam Crystal Ball, maka akan dihasilkan grafik output sebagai berikut :

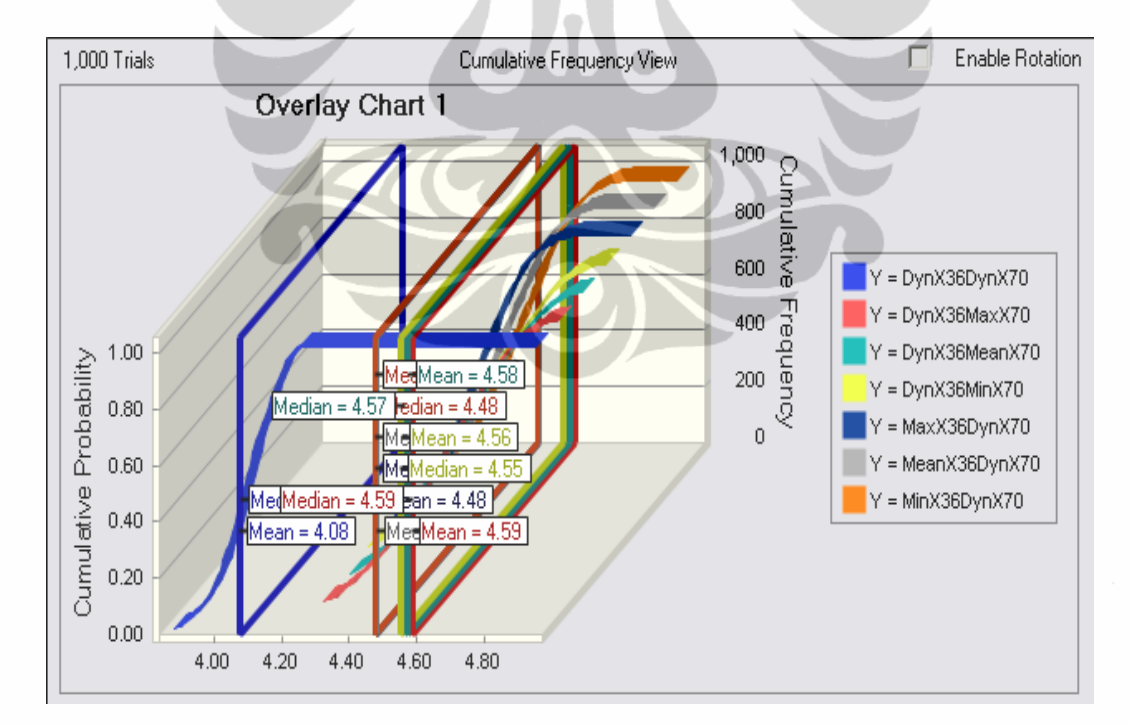

Gambar 4.2 Grafik Overlay Chart

Sumber : Hasil Simulasi dengan Crystal Ball 7.3.1

Analisa gambar 4.2 :

- Setiap kombinasi akan menghasilkan nilai mean dan median. Dimana nilai tersebut menunjukkan Critical Success Zone untuk setiap kombinasi. Yang artinya daerah dimana proyek akan berjalan sesuai dengan rencana jika memiliki nilai mean dan median tersebut.
- Untuk kombinasi yang paling optimal adalah kombinasi  $1 (Y =$ DynX36DynX70), karena keduanya memiliki range Dyn. Dengan mean = 4,08 dan median 4,07.

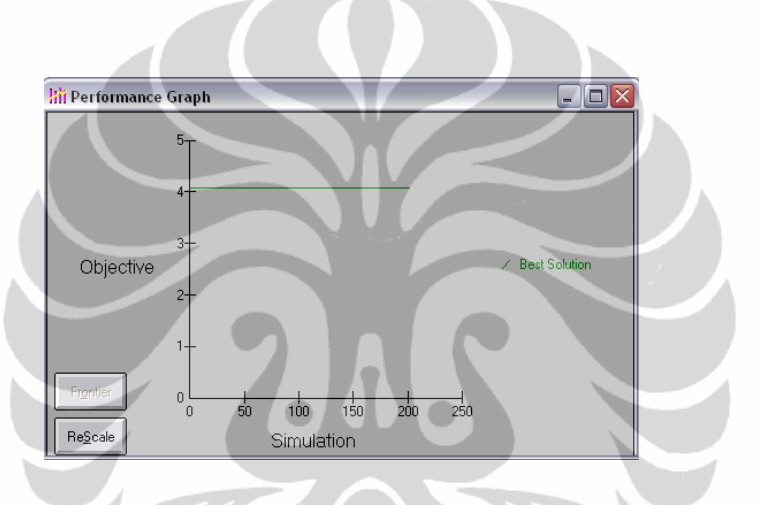

Gambar 4.3 Grafik Performance Risk Cost Sumber : Hasil Simulasi dengan Crystal Ball 7.3.1

Analisa gambar 4.3 :

- Grafik diatas memperlihatkan performa dari solusi terbaik yang bisa dihasilkan oleh simulasi untuk menghasilkan biaya risiko yang paling optimal.
- Terlihat bahwa nilai obyektif yang bisa menghasilkan biaya optimal tersebut adalah 4,07. Nilai obyektif ini adalah wilayah *score* untuk distribusi normal.

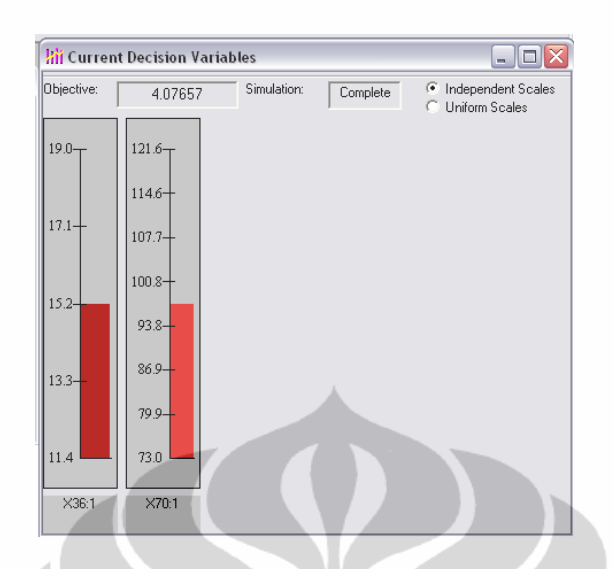

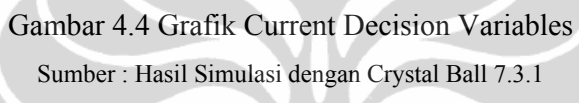

Analisa gambar 4.4 :

- Grafik diatas memperlihatkan nilai dari biaya yang paling optimal untuk penanganan risiko pada kedua variabel independen yang telah didapatkan dari persamaan regresi.
- Terlihat bahwa biaya optimal untuk penanganan risiko pada X36 adalah 15,2 juta. Dan biaya optimal untuk penanganan risiko pada X70 adalah 93,8 juta.

### **4.8 KESIMPULAN**

Pengumpulan data penelitian ini dilakukan secara bertahap sesuai dengan tujuan masing-masing pengolahan data. Pengumpulan data pertama adalah pengumpulan data berdasarkan studi literatur. Pengumpulan data tahap kedua melalui kuisioner terhadap pakar dengan cara verifikasi, klarifikasi dan validasi variabel kepada pakar yang dijadikan sebagai dasar variabel penelitian. Pengumpulan data tahap ketiga melalui kuisioner tahap dua, dilakukan dengan penyebaran kuesioner pada para *stakeholder* untuk mengetahui dampak dan pengaruh variabel pembebasan tanah terhadap kinerja waktu proyek BKT. Validasi dilakukan dengan dua cara yaitu uji validitas dan reliabilitas serta validasi yang dilakukan kepada pakar proyek. Validasi dengan menggunakan uji reliabilitas dan reliablitas menghasilkan bahwa instrumen penelitian yang

digunakan reliabel, begitupula variabel yang diteliti dinyatakan valid. Variabel risiko X36 dan X70 merupakan variabel risiko yang paling berpengaruh terhadap kinerja waktu pelaksanaan proyek. Apabila variabel risiko X36 dan X70 diminimumkan dengan *treatment* atau tindakan koreksi maka akan menentukan keberhasilan kinerja waktu pelaksanaan proyek. Sedangkan biaya penanganan risiko untuk X36 adalah 15,2 juta dan untuk X70 adalah 93,8 juta.

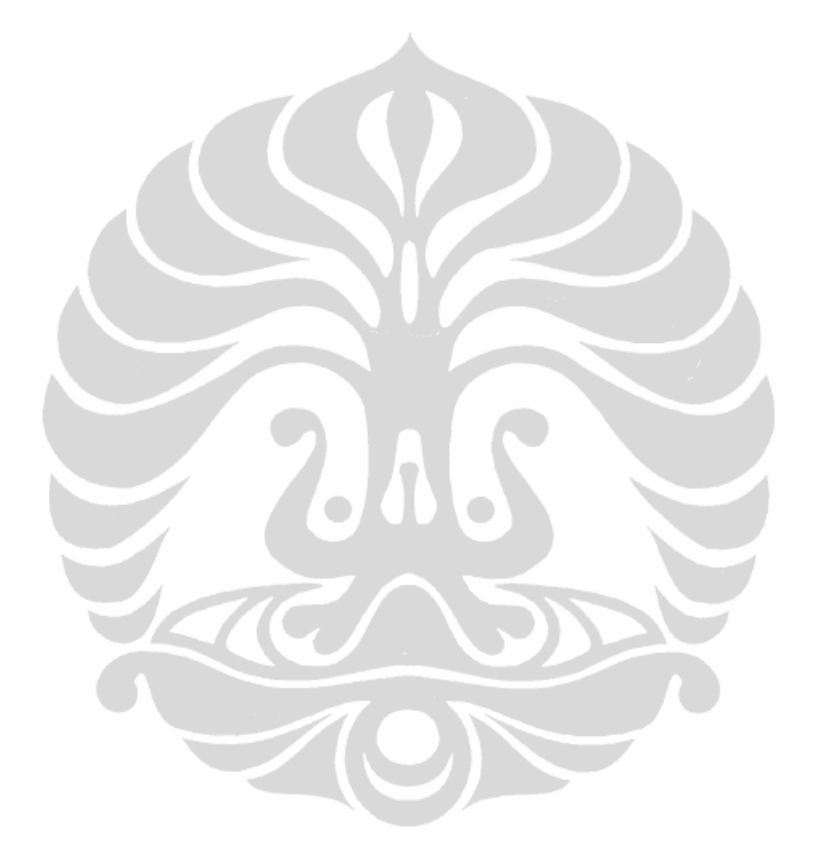

### **BAB 5 TEMUAN DAN PEMBAHASAN**

### **4.3 PENDAHULUAN**

Pada bab ini akan dipaparkan mengenai temuan hasil penelitian, dan dilanjutkan dengan pembahasan dari masing-masing temuan tersebut, dimulai dari pembahasan masing-masing hasil temuan dari analisa data yang diperoleh.

### **5.2 TEMUAN**

Setelah dilakukan pengumpulan dan analisa data, tahap selanjutnya adalah memaparkan temuan yang didapat berdasarkan analisa tersebut. Berikut adalah uraian temuan dalam analisa data yang telah dilakukan.

### **5.2.1 Tahap Verifikasi, Klarifikasi, dan Validasi Variabel**

Dari tahap ini diperoleh masukan mengenai variabel risiko proses pembebasan tanah BKT yang mempengaruhi kinerja waktu pelaksanaan proyek. Variabel yang diajukan kepada Pakar pada tahap pertama adalah sebanyak 70 variabel, dan setelah melaui proses ini variabel yang tersaring atau disetujui menjadi 40 variabel.

Berdasarkan hasil verifikasi, klarifikasi dan validasi kepada pakar, dengan menggunakan kuesioner sebagaimana tercantum dalam **Lampiran 4,** maka dapat dirangkum sebagai berikut :

Variabel yang tidak relevan menurut Pakar antara lain adalah :

- 1. Keterlambatan pembayaran Uang Ganti Kerugian sering terjadi (X3)
- 2. Proses pengedropan dana Uang Ganti Kerugian tidak berjalan lancar (X4)
- 3. Kurangnya penyediaan aliran kas yang cukup (X5)
- 4. Pembuatan peta  $&$  daftar nominative berjalan lama  $(X10)$
- 5. Pembuatan daftar pembayaran & kesiapan pembuatan surat pelepasan hak oleh instansi yang memerlukan tanah berjalan lama (X11)
- 6. Sistem pengarsipan data-data pembebasan tanah tidak jelas (X13)
- 7. Pendataan persyaratan administrasi sebelum dibayar berjalan lama (X14)

130

- 8. P2T kurang berpengalaman dlm kasus pembebasan tanah (X16)
- 9. P2T kurang memahami peraturan prosedural pembebasan tanah (X17)
- 10. P2T kurang teliti dalam memeriksa status kepemilikan tanah (X18)
- 11. Berkas-berkas pembebasan lahan (kuitansi & SPH) belum ditanda tangani oleh pihak-pihak terkait (X22)
- 12. Tingkat kehadiran P2T di lapangan pada saat pembayaran uang ganti kerugian cukup minim (X23)
- 13. Petugas tidak tegas di lapangan (X24)
- 14. Koordinasi anggota P2T di lapangan kurang mendukung (X25)
- 15. Kurangnya penyuluhan / sosialisasi pelaksanaan pembebasan tanah warga (X26)
- 16. Pelepasan hak atas tanah yang disaksikan P2T berjalan lama (X28)
- 17. Kurangnya tingkat kepedulian warga (X35)
- 18. Masih terjadi jual beli tanah yang dilakukan oleh para spekulan mengakibatkan kenaikan harga tanah (X39)
- 19. Adanya biaya tambahan untuk pembebasan tanah melalui pihak kedua (X45)
- 20. Proses Surat Permohonan Penetapan Lokasi Pembangunan (SP2LP) dari instansi yang memerlukan tanah tidak berjalan lancar. (X47)
- 21. Mekanisme konsinyasi tidak berjalan lancer/sesuai prosedur (X49)
- 22. Lamanya penerbitan SK mengenai bentuk & besarnya harga ganti kerugian (X50)
- 23. Lamanya SK Persetujuan [Lokasi gubernur] (X51)
- 24. Lamanya SK Penetapan Daftar Kepemilikan (X52)
- 25. Proses pemberian Uang Ganti Kerugian [UGK] kurang berjalan lancar (X58)
- 26. Tidak lengkapnya dokumentasi berita acara musyawarah kesepakatan harga (X61)
- 27. Tingkat kesulitan memprediksi besarnya nilai pembebasan tanah (X62)
- 28. Terjadinya banjir yang menghambat proses pembebasan tanah (X66)
- 29. Adanya gempa bumi sehingga mempengaruhi proses pembebasan tanah (X67)

30. Terjadi longsor akibat mobilitas alat-alat berat di wilayah sekitar sehingga menghambat proses pembebasan tanah (X68)

Analisa peneliti akan ke-30 variabel yang dianggap pakar tidak relevan tersebut dapat dilihat pada **Lampiran 14**. Dari ke-30 variabel tersebut, peneliti setuju akan 29 variabel yang menurut pakar memang tidak relevan, setelah peneliti kaji dengan referensi dan literature yang ada. Namun ada 1 variabel yang menurut peneliti masih relevan untuk digunakan lebih lanjut, yaitu variabel X39 (Masih terjadi jual beli tanah yang dilakukan oleh para spekulan mengakibatkan kenaikan harga tanah). Karena menurut peneliti faktor spekulan dan calo-calo tanah di lapangan masih sulit untuk dihilangkan. Dimana jika terjadi kasus pembebasan tanah akan ada pihak tertentu yang ingin mengambil untung. Namun dalam hal ini peneliti akan mengikuti pertimbangan pakar bahwa variabel X39 ini tidak relevan karena peneliti menggunakan alur penelitian reduksi pakar, dan untuk variabel X39 ini peneliti hanya menjadikan sebagai saran bahwa variabel tersebut masih relevan untuk digunakan pada penelitian-penelitian berikutnya.

### **5.2.2 Analisis Korelasi dan Regresi**

Berdasarkan data yang terkumpul dari 32 responden (*stakeholder*), selanjutnya data dianalisa korelasi dan regresi dengan tujuan untuk memperoleh korelasi diantara variabel dan seberapa kuat pengaruh variabel bebas X terhadap variabel Y (kinerja waktu).

Setelah melalui beberapa kali proses analisa dengan menggunakan *software*  SPSS 15, maka diperoleh 2 variabel risiko proses pembebasan tanah di proyek BKT yang paling berpengaruh terhadap penyimpangan waktu pelaksanaan proyek. Kedua variabel tersebut adalah :

- X36 = Warga menuntut Uang Ganti kerugian yang lebih tinggi dari NJOP / sesuai harga pasar.
- $\blacksquare$  X70 = Adanya perbedaan harga tanah akibat perbedaan lokasi bangunan

Apabila pada kedua variabel resiko tersebut dilakukan tindakan *(treatment)*, maka nilai minimum variabel risiko X36 dan X70 tersebut akan menentukan keberhasilan kinerja waktu pelaksanaan proyek.

Selain itu dari analisa regresi, didapatkan persamaan regresi yang dapat dijadikan acuan dalam penentuan penanganan risiko. Persamaan regresi tersebut adalah :

$$
Y = 3,44 - 0,347X36 - 0,214X70
$$

Analisa persamaan regresi :

- Dari hasil analisa statistik dengan SPSS 15 didapat persamaan statistik seperti diatas. Grafik yang dihasilkan dari persamaan regresi tersebut akan turun akan memiliki tanda yang berlawanan arah.
- Nilai konstanta 3,44 artinya bahwa jika tidak ada pengaruh dari variabel X36 dan X70 maka kinerja waktu proyek akan stabil, artinya tidak terjadi keterlambatan maupun percepatan pada pelaksanaannya. Nilai ini hanya menunjukkan angka konstanta akibat pengaruh variabel independen tersebut. Namun bukan berarti secara matematis, karena pada penelitian ini, persamaan regresi yang didapat adalah untuk menentukan peramalan akan faktor manakah yang dominan menentukan kinerja waktu proyek secara signifikan, bukan untuk peramalan nilai hasil matematis. Karena nilai kuantitatif untuk variabel independen berasal dari skala pengukuran likert (kualitatif yang dikuantitatifkan, untuk lebih detailnya dapat dilihat pada sub-bab **3.5 Instrumen Penelitian**).
- Nilai koefisien untuk setiap variabel independen bernilai negatif yang berarti memiliki hubungan yang berlawanan arah. Jika X36 & X70 naik maka Y akan turun.
	- 1) Jika kasus dimana warga menuntut Uang Ganti Kerugian yang lebih tinggi (X36) banyak terjadi di lapangan, maka akan menurunkan kinerja waktu proyek, yang menyebabkan proyek menjadi terlambat.
	- 2) Jika kasus dimana warga mempermasalahkan mengenai perbedaan harga tanah akibat perbedaan lokasi (X36) banyak terjadi di lapangan, maka akan menurunkan kinerja waktu proyek, yang menyebabkan proyek menjadi terlambat.

#### **5.2.3 Identifikasi Dampak, Penyebab, dan Tindakan Penanganan**

Berdasarkan variabel risiko dominan tersebut, selanjutnya dicari dampak, penyebab, dan tindakan penanganan risiko tersebut. Pendapat dari masing-masing pakar untuk kemudian dilakukan proses validasi dengan pakar yang sama. Hasil dari wawancara pakar tersebut dapat dilihat pada **Lampiran 13**.

Dari **Lampiran 13** tersebut dapat dilihat untuk setiap variabel telah dijabarkan dampak, penyebab serta tindakan penanganan risiko, baik preventif maupun korektif. Serta biaya total yang dibutuhkan untuk penanganan risiko tersebut. Biaya yang tercantum pada tabel tersebut berarti bahwa jika risiko tersebut terjadi pada proyek maka biaya yang dibutuhkan untuk mengatasi risiko tersebut supaya tidak mengganggu stabilitas kinerja waktu proyek adalah seperti tercantum pada tabel. Dimana didapatkan untuk variabel X36 (UGK yang lebih tinggi), biaya total penanganan risiko yang dibutuhkan (baik preventif maupun korektif) adalah 15,2 juta. Sedangkan untuk X70 (Perbedaan haga tanah akibat loaksi bisnis) dibutuhkan biaya sebesar 97,3 juta. Biaya untuk penanganan risiko X70 lebih besar karena variabel ini berkaitan dengan harga tanah akibat kedekatan dengan lokasi bisnis, dimana harga tanah untuk lokasi bisnis berkisar rata-rata 1,5 kali lebih besar dibanding dengan harga tanah yang jauh dengan lokasi bisnis, sehingga ganti rugi yang diberikan untuk pemilik hak tanah tersebut akan lebih besar. Hal ini yang menyebabkan biaya penanganan risiko untuk X70 lebih besar dibanding X36.

#### **5.2.4 Simulasi Crystal Ball**

Simulasi dengan Crystal Ball dilakukan untuk mendapatkan nilai biaya optimal untuk penanganan risiko pada varaibel yang signifikan mempengaruhi kinerja waktu proyek. Selain itu dengan simulasi dan modeling akan didapatkan range score pada wilayah distribusi normal dimana proyek bisa berjalan dengan sukses / sesuai rencana jika diketahui nilai mean dan median untuk setiap kombinasi variabel dominan yang ada. Dari hasil analisa dengan Crystal Ball maka didapat kesimpulan yaitu :

Biaya optimal penanganan riisko

Untuk X36, didapat biaya optimal adalah 15,2 juta

Artinya bahwa biaya yang dibutuhkan untuk menangani kasus warga yang menuntut ganti rugi lebih tinggi dari NJOP adalah sebesar 15,2,juta; supaya kasus ini tidak menyebabkan keterlambatan proyek.

 Untuk X70, didapat biaya optimal adalah 93,8 juta Artinya bahwa biaya yang dibutuhkan untuk menangani kasus warga yang menuntut ganti rugi yang berbeda-beda akibat kedekatan dengan lokasi bisnis adalah sebesar 93,8,juta; supaya kasus ini tidak menyebabkan keterlambatan proyek.

### **5.3 KESIMPULAN**

Sesuai dengan penjelasan di atas diperoleh bahwa faktor-faktor risiko utama pembebasan tanah yang mempengaruhi kinerja waktu proyek BKT secara signifikan, serta biaya yang dibutuhkan untuk penanganan masing-masing riisko tersebut, adalah :

- 1. Masyarakat yang menuntut Uang Ganti Kerugian yang lebih besar dari NJOP sehingga menyebabkan proses pembayaran UGK menjadi lama (X36).
- 2. Adanya warga yang menuntut ganti rugi yang berbeda-beda akibat kedekatan dengan lokasi bisnis, sehingga meyebabkan proses negosiasi ganti rugi menjadi lebih lama (X70).
- 3. Biaya penanganan risiko yang optimal untuk X36 adalah 15,2 juta sedangkan untuk X70 adalah 93,8 juta.